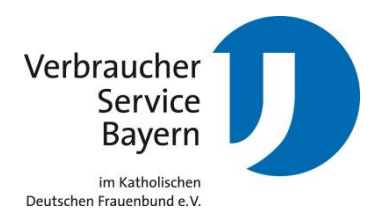

## **Checkliste**

## **Schutz gegen Ransomware wie Wannacry**

- Haftpflicht-, und Hausratversicherung prüfen (Internet-Deckung soll vorhanden sein)
- Im Betriebssystem müssen stets die neusten Sicherheits-Updates heruntergeladen werden. Hierfür Funktion "Automatisches Update" aktivieren.
- Auf dem Rechner müssen als Minimalanforderung antivirus und firewall Software installiert und immer auf dem aktuellsten Stand sein.
- Regelmäßig Backups erstellen und die wichtigsten Dateien auf einem externen Speichermedium (Festplatte, USB-Stick oder SD-Karte) sichern. Nach einem Trojanerbefall können die Dateien dann wieder auf den Rechner gespielt werden.
- Keine E-Mails von Unbekannten öffnen. Prüfen Sie die Echtheit vom E-Mail Absender mit dem Mouse-Over Effekt (Mauszeiger auf den Absendername halten, dabei nichts anklicken: Die echte E-Mail Adresse wird daraufhin eingeblendet).
- Keine Links in E-Mails anklicken.
- Vorsicht bei E-Mail-Anhängen in .zip oder .exe Formaten. Diese sind Programmdateien und enthalten mit großer Wahrscheinlichkeit eine Schadsoftware, den Trojaner. Nicht öffnen!
- Bei einem Trojanerbefall den Rechner sofort von Stromnetz und Akku trennen. Vielleicht wurden noch nicht alle Ihrer Dateien verschlüsselt, einige können nach Neustart noch gerettet werden. In diesem Fall soll die Festplatte mehrfach neu formatiert werden, um die Reste der Schadsoftware zu entfernen.
- Wenn der Rechner doch infiziert wird und die Dateien verschlüsselt wurden: Nicht auf Lösegeldforderungen eingehen. Es ist nicht sichergestellt, dass die Erpresser Ihre Dateien nach der Zahlung in der Internetwährung Bitcoin wieder entsperren. Besser die Polizei benachrichtigen und das Bundesamt für Sicherheit in der Informationstechnik https:/[/www.bsi.bund.de](http://www.bsi.bund.de/) um Hilfe bitten.

## Stand 01.06.2017

Der **VerbraucherService Bayern** im KDFB e.V. (VSB) ist tätig in den Bereichen **Beratung**, **Bildung** und **Hauswirtschaft**. Er ist eine unabhängige Interessenvertretung und steht für aktuelle, neutrale, kompetente und zukunftsorientierte Verbraucherarbeit. Der VSB unterhält **15 Beratungsstellen** in Bayern, betreut etwa 170.000 Mitglieder des Katholischen Deutschen Frauenbunds (KDFB) und richtet seine Angebote an die gesamte Bevölkerung. Der VSB wird gefördert durch die Bayerischen Staatsministerien für Umwelt und Verbraucherschutz und für Ernährung, Landwirtschaft und Forsten. **Seit über 60 Jahren VerbraucherService Bayern im KDFB e.V.**

[www.verbraucherservice-bayern.de](http://www.verbraucherservice-bayern.de/) [www.facebook.com/VerbraucherServiceBayern](http://www.facebook.com/VerbraucherServiceBayern)

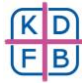